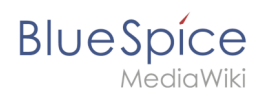

# **Inhaltsverzeichnis**

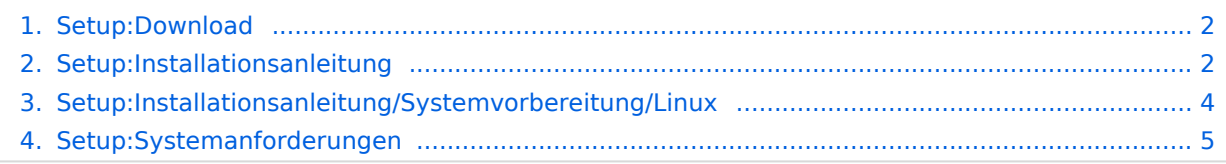

<span id="page-1-0"></span>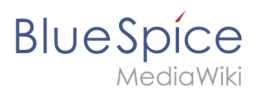

# **Setup:Download**

#### Downloadmöglichkeiten

BlueSpice free gibt es auf folgenden Webseiten:

- **[BlueSpice Homepage](https://bluespice.com/de/download/): BlueSpice free wird als Installer inklusive einem MediaWiki 1.35 geliefert.**
- **•** [Sourceforge](https://sourceforge.net/projects/bluespice/?source=navbar) (Downloads auch für ältere BlueSpice free Versionen)

#### Vor der Installation mit Installer

Für eine erfolgreiche Installation mit dem *BlueSpice free-*Installer ist es wichtig, die Systemvoraussetzungen zu überprüfen und die Serverumgebung zu konfigurieren. Hierzu gibt es von uns detaillierte Anleitungen zur Systemvorbereitung.

- 1. [BlueSpice Systemanforderungen](#page-4-0)
- 2. Blue Spice Systemvorbereitung
	- 1. Windows (in Vorbereitung)
	- 2. [Linux](#page-3-0)

Um Ihnen nach dem Download die Installation von BlueSpice zu erleichtern, haben wir Ihnen einige [ausführliche Installationsanleitungen](#page-1-1) zu *BlueSpice free* mit Installer zusammengestellt.

# <span id="page-1-1"></span>**Setup:Installationsanleitung**

**Hinweis:** Für generelle Fragen zur Installation, Wartung und Nutzung von BlueSpice free steht unser [Community-Forum](https://community.bluespice.com/) zur Verfügung.

### Inhaltsverzeichnis

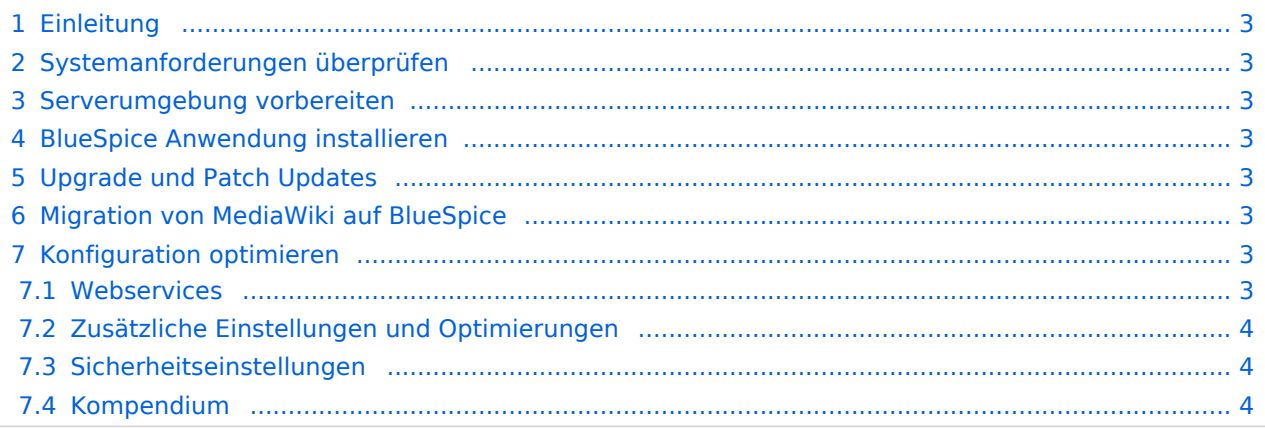

<span id="page-2-0"></span>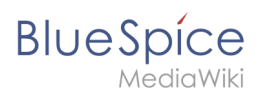

## Einleitung

Wir freuen uns, dass Sie die aktuelle Version von BlueSpice 4 installieren möchten.

Gehen Sie wie folgt vor:

- 1. [Systemanforderungen überprüfen](#page-2-1)
- 2. Serverumgebung vorbereiten
- 3. BlueSpice Anwendung installieren
- 4. Konfiguration optimieren

### <span id="page-2-1"></span>Systemanforderungen überprüfen

[Systemanforderungen](#page-4-0)

### <span id="page-2-2"></span>Serverumgebung vorbereiten

- [Linux Serverumgebung](#page-3-0)
- [Windows Serverumgebung](https://de.wiki.bluespice.com/wiki/Setup:Installationsanleitung/Systemvorbereitung/Windows)

### <span id="page-2-3"></span>BlueSpice Anwendung installieren

Wählen Sie Ihr Installationspaket:

- [Komplette BlueSpice 4 Installation](https://de.wiki.bluespice.com/wiki/Setup:Installationsanleitung/Installation_von_BlueSpice) O Erweiterte Funktionen: [VisualEditor](https://de.wiki.bluespice.com/wiki/Setup:Installationsanleitung/Kompendium/VisualEditor_Konfiguration), [ExtendedSearch](https://de.wiki.bluespice.com/wiki/Setup:Installationsanleitung/Kompendium/ExtendedSearch_Konfiguration)
- **[BlueSpice WikiFarm Installation](https://de.wiki.bluespice.com/wiki/Setup:Installationsanleitung/Installation_BlueSpice_WikiFarm)**
- **•** [Docker Image](https://de.wiki.bluespice.com/wiki/Setup:Installationsanleitung/Docker/Docker_Hub)

### <span id="page-2-4"></span>Upgrade und Patch Updates

- [Patch update von BlueSpice 4.2.x auf BlueSpice 4.2.x+n](https://de.wiki.bluespice.com/wiki/Setup:Installationsanleitung/Patch_Update)
- [Upgrade von Bluespice 3.2.x auf BlueSpice 4.2.x](https://de.wiki.bluespice.com/wiki/Setup:Installationsanleitung/Upgrade)

### <span id="page-2-5"></span>Migration von MediaWiki auf BlueSpice

**• [Migration von MediaWiki auf BlueSpice](https://de.wiki.bluespice.com/wiki/Setup:Installationsanleitung/Migration_von_MediaWiki_auf_BlueSpice)** 

### <span id="page-2-6"></span>Konfiguration optimieren

#### <span id="page-2-7"></span>**Webservices**

- [Drawio](https://de.wiki.bluespice.com/wiki/Setup:Installationsanleitung/Webservices/Drawio)
- [Mathoid](https://de.wiki.bluespice.com/wiki/Setup:Installationsanleitung/Webservices/Mathoid)
- [PDF-Export](https://de.wiki.bluespice.com/wiki/Setup:Installationsanleitung/Webservices/PDF-Export)

<span id="page-3-1"></span>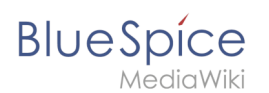

### **Zusätzliche Einstellungen und Optimierungen**

- [Caching](https://de.wiki.bluespice.com/wiki/Setup:Installationsanleitung/Optimierungen/Caching)
- [Cronjobs](https://de.wiki.bluespice.com/wiki/Setup:Installationsanleitung/Optimierungen/Cronjobs)
- [Zeitzone](https://de.wiki.bluespice.com/wiki/Setup:Installationsanleitung/Optimierungen/Zeitzone)

#### <span id="page-3-2"></span>**Sicherheitseinstellungen**

- **•** [Dateisystemrechte](https://de.wiki.bluespice.com/wiki/Setup:Installationsanleitung/Sicherheitseinstellungen/Dateisystemrechte)
- [Verzeichnisse schützen](https://de.wiki.bluespice.com/wiki/Setup:Installationsanleitung/Sicherheitseinstellungen/Verzeichnisse_sch%C3%BCtzen)

#### <span id="page-3-3"></span>**Kompendium**

- [Backup](https://de.wiki.bluespice.com/wiki/Setup:Installationsanleitung/Kompendium/Backup)
- [ExtendedSearch Konfiguration](https://de.wiki.bluespice.com/wiki/Setup:Installationsanleitung/Kompendium/ExtendedSearch_Konfiguration)
- [Konfigurationsordner settings.d](https://de.wiki.bluespice.com/wiki/Setup:Installationsanleitung/Kompendium/Konfigurationsordner_settings.d)
- **[Maintenance scripts](https://de.wiki.bluespice.com/wiki/Setup:Installationsanleitung/Kompendium/Maintenance_scripts)**
- [Neu-Indexierung der Suche](https://de.wiki.bluespice.com/wiki/Setup:Installationsanleitung/Kompendium/Neu-Indexierung_der_Suche)
- [Ordnerstruktur unter Windows](https://de.wiki.bluespice.com/wiki/Setup:Installationsanleitung/Kompendium/Ordnerstruktur_unter_Windows)
- [Performance-Optimierungen](https://de.wiki.bluespice.com/wiki/Setup:Installationsanleitung/Kompendium/Performance-Optimierungen)
- [Performance-Optimierungen/ManualRecache](https://de.wiki.bluespice.com/wiki/Setup:Installationsanleitung/Kompendium/Performance-Optimierungen/ManualRecache)
- [Performance-Optimierungen/MySQL](https://de.wiki.bluespice.com/wiki/Setup:Installationsanleitung/Kompendium/Performance-Optimierungen/MySQL)
- [Performance-Optimierungen/PHP](https://de.wiki.bluespice.com/wiki/Setup:Installationsanleitung/Kompendium/Performance-Optimierungen/PHP)
- [VisualEditor Konfiguration](https://de.wiki.bluespice.com/wiki/Setup:Installationsanleitung/Kompendium/VisualEditor_Konfiguration)

# <span id="page-3-0"></span>**Systemvorbereitung unter Linux**

- [Vorwort](https://de.wiki.bluespice.com/wiki/Setup:Installationsanleitung/Systemvorbereitung/Linux/Vorwort)
- [Apache und PHP](https://de.wiki.bluespice.com/wiki/Setup:Installationsanleitung/Systemvorbereitung/Linux/Apache_und_PHP)
- [MariaDB](https://de.wiki.bluespice.com/wiki/Setup:Installationsanleitung/Systemvorbereitung/Linux/MariaDB)
- $\bullet$  [Jetty](https://de.wiki.bluespice.com/wiki/Setup:Installationsanleitung/Systemvorbereitung/Linux/Jetty)
	- O [BShtml2PDF](https://de.wiki.bluespice.com/wiki/Setup:Installationsanleitung/Webservices/PDF-Export)
- $O$  [Drawio](https://de.wiki.bluespice.com/wiki/Setup:Installationsanleitung/Webservices/Drawio)
- [OpenSearch \(ab BlueSpice 4.4.\)](https://de.wiki.bluespice.com/wiki/Setup:Installationsanleitung/Systemvorbereitung/Linux/OpenSearch) / [Elasticsearch \(bis BlueSpice 4.4.\)](https://de.wiki.bluespice.com/wiki/Setup:Installationsanleitung/Systemvorbereitung/Linux/Elasticsearch)
- $\bullet$  [Python](https://de.wiki.bluespice.com/wiki/Setup:Installationsanleitung/Systemvorbereitung/Linux/Python)
- [Memcached](https://de.wiki.bluespice.com/wiki/Setup:Installationsanleitung/Systemvorbereitung/Linux/Memcached)
- [Mathoid](https://de.wiki.bluespice.com/wiki/Setup:Installationsanleitung/Kompendium/Mathoid) **[\(nur BlueSpice pro\)](https://de.wiki.bluespice.com/wiki/Setup:Installationsanleitung/Systemvorbereitung/Linux/PhantomJS)**
- PhantomJS **[\(nur BlueSpice pro\)](https://de.wiki.bluespice.com/wiki/Setup:Installationsanleitung/Systemvorbereitung/Linux/PhantomJS)**

# **Setup:Systemanforderungen**

Für den problemlosen Betrieb in der aktuellen Version von BlueSpice 4 empfehlen wir die folgenden Systemanforderungen.

#### Browser

<span id="page-4-0"></span>**BlueSpice** 

- Microsoft Edge
- Google Chrome
- Firefox

### Serverumgebung

- **Betriebssystem:**
	- $\circ$  Wir empfehlen nachdrücklich Linux (vorzugsweise Debian 11, Ubuntu 22.04, CentOS 7)
	- $\circ$  Microsoft Windows Server ab 2016 ist möglich. Einschränkungen bei der Performance auf Windows Server sind hier bekannt und leider nicht auszuschließen.
- **Webserver:**
	- Apache 2.4.x, IIS >= 10 *oder* nginx 1.x (*nginx in WikiFarm nicht möglich)*
- **PHP:**
	- $\circ$  PHP 8.1 / PHP 8.2
- **Database:**
	- $\circ$  MySQL:  $>=$  5.6 oder
	- $\circ$  MariaDB >= 10.3
- **(Virtuelle) Hardware-Anforderungen:**
	- **CPU:**
		- **Linux: 8 Cores** (min. 4 Cores)
		- Windows: 16 Cores (min. 8 Cores)
	- **Hauptspeicher:**
		- **Linux: 16 GB** (min. 8 GB)
		- Windows: min. 16 GB
	- **Freier Festplattenspeicher:**
		- > 20 GB (abhängig von der geplanten Datenspeichermenge)
- **Zusätzlich:**
	- $\circ$  Apache Tomcat >= 9 oder Jetty >= 9
	- $\circ$  ElasticSearch 6.8 mit Plugin "ingest-attachment"
	- $^{\circ}$  OpenJDK >= 10
	- $^{\circ}$  NodeJS 16